# Release notes Order module 2024-05-02

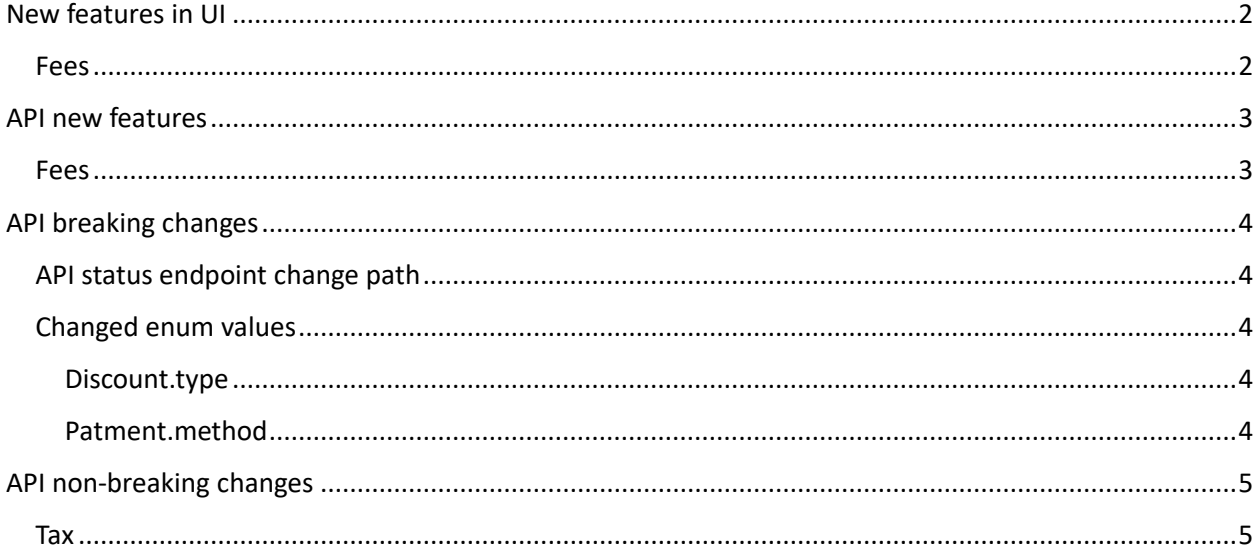

## <span id="page-1-0"></span>New features in UI

### <span id="page-1-1"></span>Fees

Added Fees on the Order on the Contact Card. This is a way to display general fees that are added to the order without needing to add line items and product data.

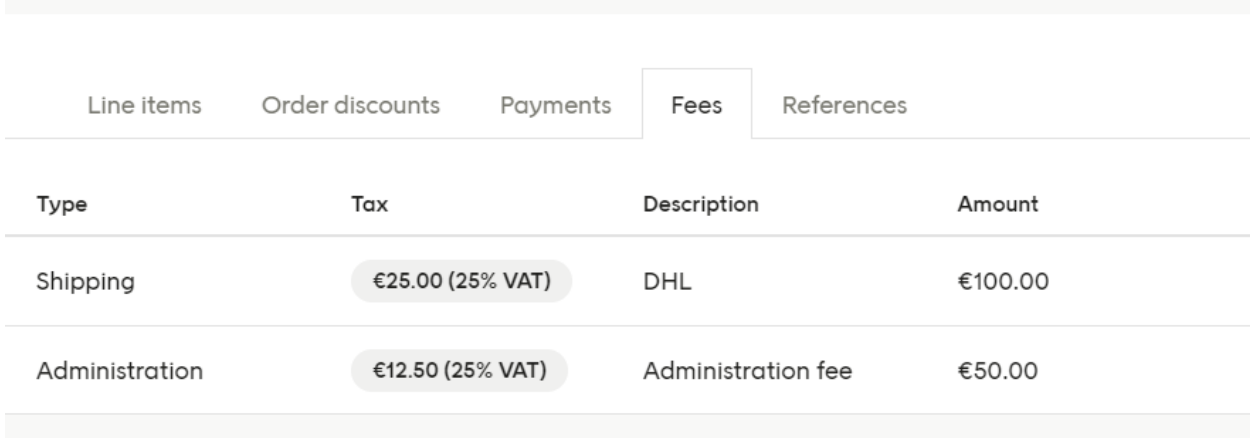

### <span id="page-2-0"></span>API new features

### <span id="page-2-1"></span>Fees

A new *optional* list of Fees was added to the API. This can be used if you want to send in fees on an order without adding line items and product data.

```
"fees": [
    {
      "type": "Shipping",
      "description": "DHL",
       "amount": 100,
       "taxes": [
        {
           "amount": 25,
          "percent": 25,
          "description": "VAT"
        }
     \begin{array}{c} \hline \end{array} },
    {
      ...
   }
\begin{array}{c} \hline \end{array}
```
### <span id="page-3-0"></span>API breaking changes

### <span id="page-3-1"></span>API status endpoint change path

The endpoint used for checking the job-status of a POST, PUT or DELETE request has changed path from /api/v3/order/status to /api/v3/order/jobs

The change was done to not mix up the status property on the order with the job-status of a API request.

The clients should *not* hardcode this URL but use the href returned when doing a POST, PUT or DELETE:

{

```
 "status": "Accepted",
```
- "href": "https://test.voydado.com/api/v3/orders/jobs/7BWBFQ4ZMM4GX4JJVUOMYNZFFBRXWJYA",
- "jobId": "7BWBFQ4ZMM4GX4JJVUOMYNZFFBRXWJYA",
- "orderId": "order-1714643466"

}

#### <span id="page-3-2"></span>Changed enum values

Possible values for the following enum values have changed:

<span id="page-3-3"></span>Discount.type Member, Personal, Seasonal, Voucher, Coupon, Employee, Other

#### <span id="page-3-4"></span>Payment.method

Cash, CreditDebit, Mobile, Voucher, Coupon, GiftCard, OnlinePayment, HouseAccount, Invoice, Installment, Other

If you use non supported values, you will get a validation message:

{

"message": "The request is invalid.",

"modelState": {

```
 "order.Payments[0].Method": [
```
 "Field must be one of [ Cash, CreditDebit, Mobile, Voucher, Coupon, GiftCard, OnlinePayment, HouseAccount, Invoice, Installment, Other ]",

"The Method field is required."

 ] } }

# <span id="page-4-0"></span>API non-breaking changes

<span id="page-4-1"></span>Tax

Tax on the order level is now optional. Tax on the order level is used for taxes that apply to the complete order like luxury tax.

VAT and other taxes that apply to a product is sent in on the line item (and is also optional).